## **MACD**

**析软件的画线工具中,怎样设置线条的颜色?-股识吧**

## $MACD$

----------------------------------如果你的资金不够大,那就只能由市场决定,如果你  $MACD$ 

 $MACD$ ,------提醒:小心证监会查你一个"操纵市场行为"

MACD

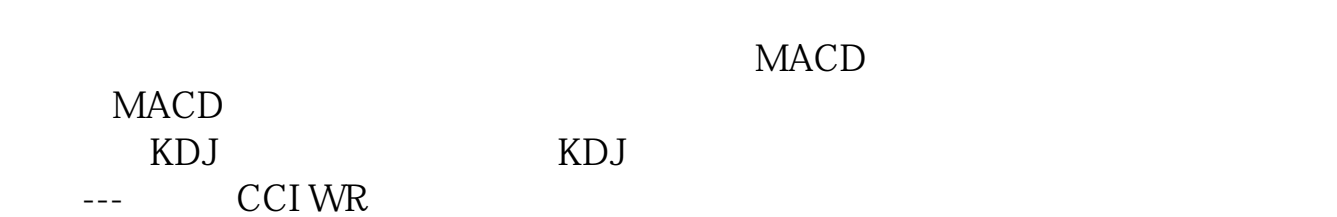

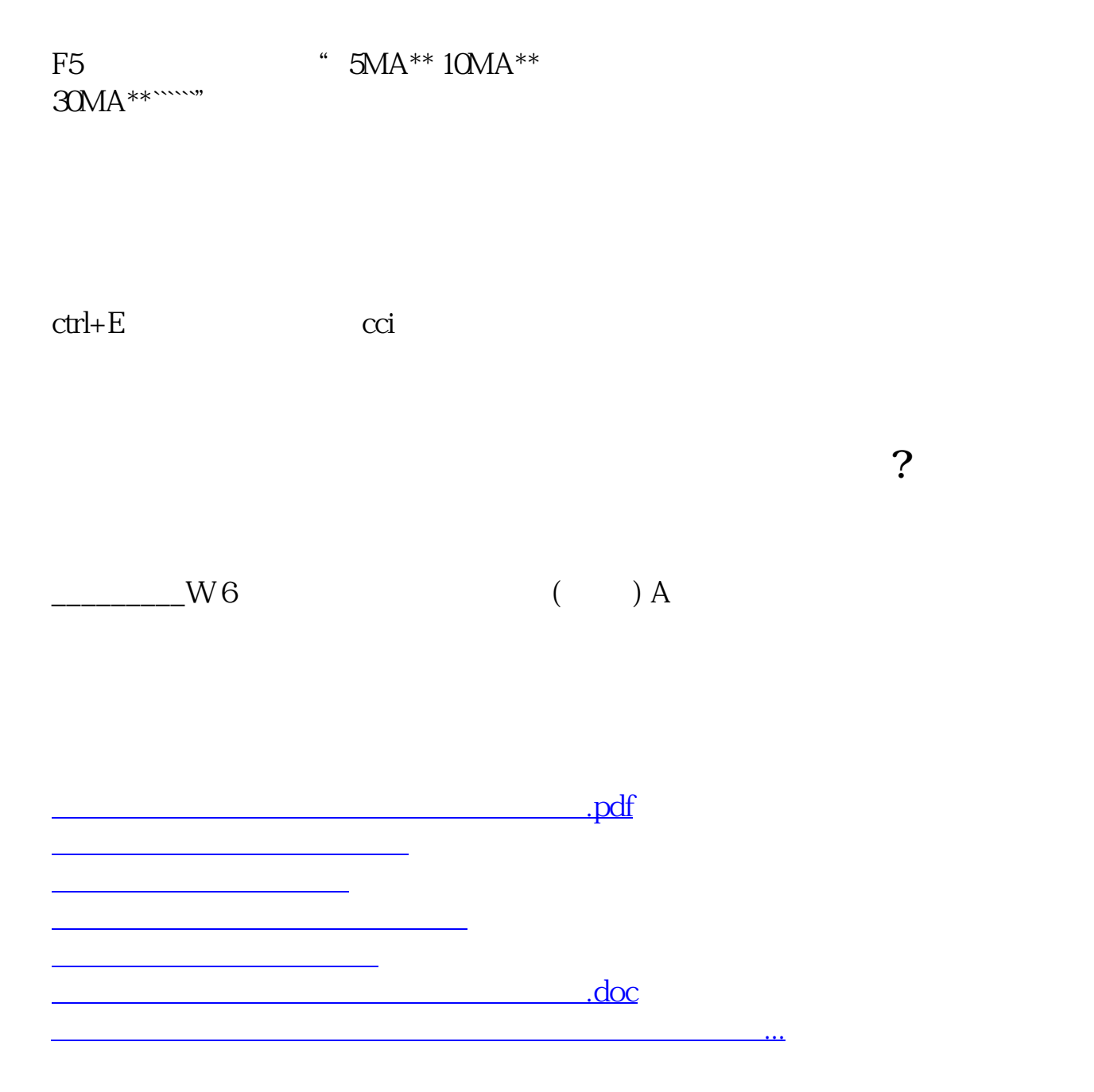

<https://www.gupiaozhishiba.com/subject/24861228.html>